## Absorbance Reference

Absorbance mode.

OOIBase32 uses an equation to determine the concentration of a species in solution (illustrated below). The software uses this equation to evaluate each pixel on the detector and produce the absorbance spectrum:

$$
A_{\lambda} = -\log_{10} \left( \frac{S_{\lambda} - D_{\lambda}}{R_{\lambda} - D_{\lambda}} \right)
$$

Where:

 $S =$  Sample intensity at wavelength  $\lambda$ 

 $D =$ Dark intensity at wavelength  $\lambda$ 

 $R$  = Reference intensity at wavelength  $\lambda$ 

The concentration of a species in a solution directly affects the absorbance of the solution. This

relationship, known as Beer's Law, is expressed as:
$$
A_{\lambda} = \varepsilon_{\lambda} c \ell
$$

Where:

 $A =$  Absorbance at wavelength  $\lambda$ ,

 $\varepsilon_{\lambda}$  = Extinction coefficient of the absorbing species at wavelength  $\lambda$ 

 $c =$  Concentration of the absorbing species and *l* is the optical path length of the absorption.

Click the Absorbance mode () icon or select **Spectrum | Absorbance Mode** to enter Absorbance mode.

As a reference, here some calculated numbers at 266nm

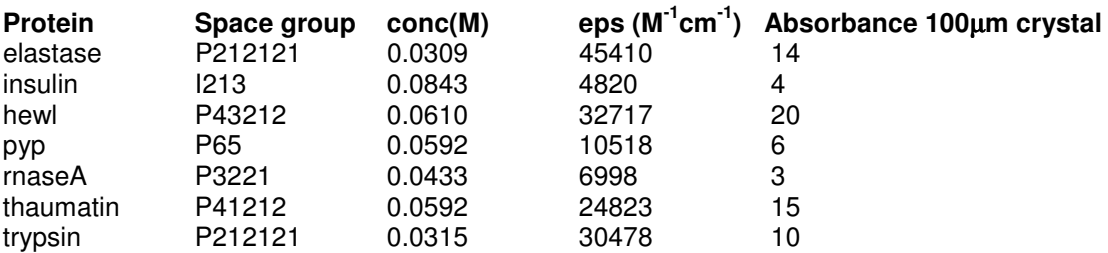

Abs=conc\*eps\*l , l=path length crystal